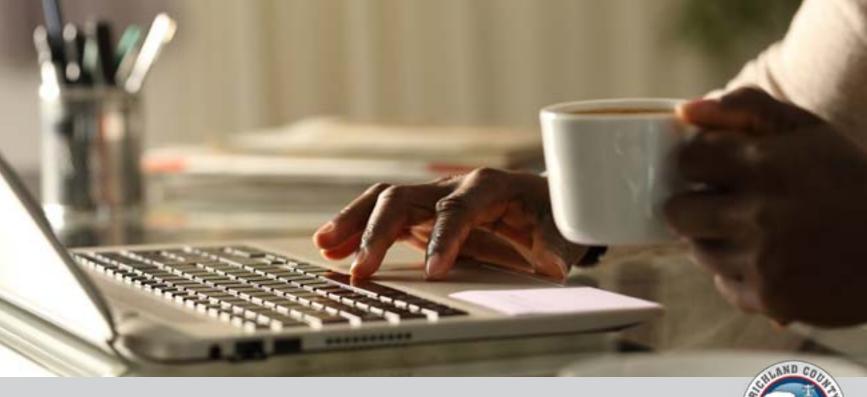

## **ARPA GRANT APPLICATION: HELPFUL TIPS**

## **BEFORE**

- **1.** Before beginning the application, read all documentation on compliance and categories. These documents are found in the <u>American Rescue</u> <u>Plan Act (ARPA) Fund Grant Application Process document</u>.
- **2.** Visit the ZoomGrants application to review necessary documents for completion. <u>Access the application</u> or visit <u>www.zoomgrants.com/gprop.asp?donorid=2236&rfpid=4259</u>.
- 3. **Review the scoring rubric** before completing the grant application. Doing so will help you frame your application in the most appropriate way possible to have the best possibility for success.
- 4. **Apply as soon as possible.** While the deadline is 11:59 p.m. Sept. 30, starting early will give you more time to ask questions or access information or documents you might not have on hand.

## **DURING**

- 1. Applications will only be accepted via ZoomGrants. No paper applications will be accepted.
- 2. Remember: You can apply for up to **three categories of funding**; however, the projects or uses must be distinct, and each category requires a separate application.
- 3. **Tell your story!** The application is a chance to make your project stand out from others and share how the community will benefit. Be sure to include all the information necessary to satisfy the request.
- 4. For technical assistance, call **803-576-1355** or **803-576-5459**. A team member will be happy to assist you during normal business hours, 8:30 a.m.-5 p.m. Monday through Friday.
- 5. Richland County is holding information sessions for the public on **Sept. 12, 13, 21** and **22**. Find recordings of these sessions on the **County's YouTube page**.